<span id="page-0-0"></span>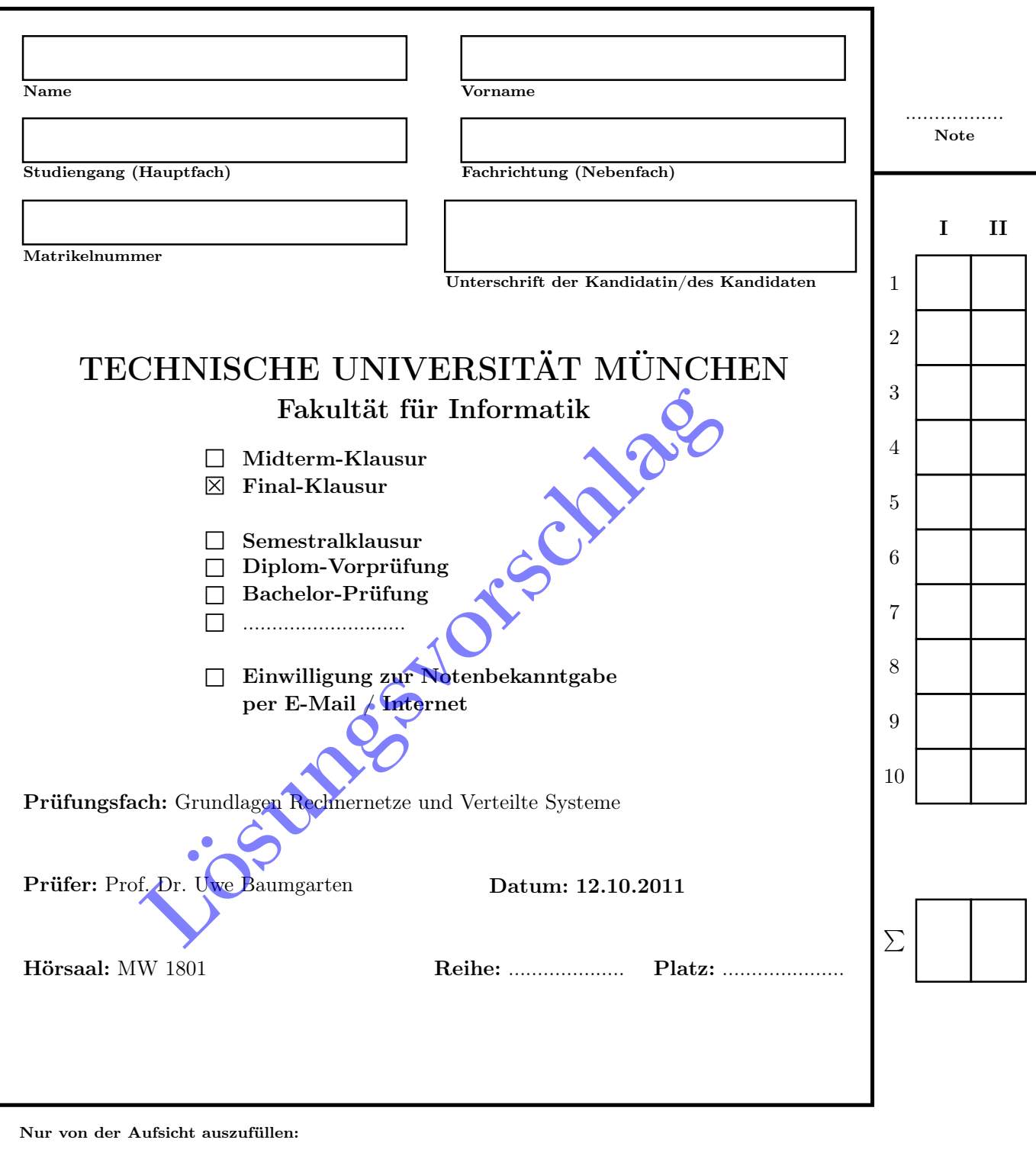

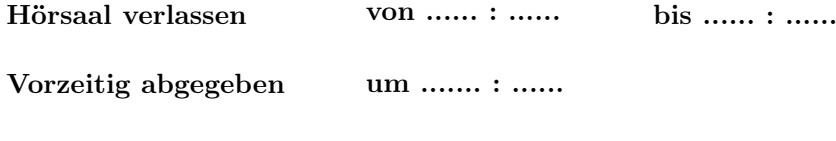

Besondere Bemerkungen:

# пm

# Nachholklausur

# Grundlagen Rechnernetze und Verteilte Systeme

Prof. Dr. Uwe Baumgarten Lehrstuhl für Betriebssysteme und Systemsoftware Fakultät für Informatik Technische Universität München

## Mittwoch, 12.10.2011 14:30 – 16:00 Uhr

- Diese Klausur umfasst 23 Seiten und insgesamt 5 Aufgaben. Bitte kontrollieren Sie jetzt, dass Sie eine vollständige Angabe erhalten haben.
- Schreiben Sie bitte in die Kopfzeile jeder Seite Namen und Matrikelnummer.
- Die Gesamtzahl der Punkte beträgt 85.
- Als Hilfsmittel sind ein beidseitig beliebig beschriebenes DIN A4 Blatt sowie ein nicht programmierbarer Taschenrechner zugelassen. Bitte entfernen Sie alle anderen Unterlagen von Ihrem Tisch und schalten Sie Ihre Mobiltelefone aus.
- Mit \* gekennzeichnete Aufgaben sind ohne Kenntnis der Ergebnisse vorhergehender Teilaufgaben lösbar.
- Es werden nur solche Ergebnisse gewertet, bei denen ein Lösungsweg erkennbar ist. Textaufgaben sind grundsätzlich zu begründen, falls es in der jeweiligen Teilaufgabe nicht ausdrücklich anders vermerkt ist.

#### Aufgabe 1 Bandbreitenschätzung mittels Packet-Pair-Training (20 Punkte)

<span id="page-3-0"></span><sup>20</sup> Gegeben sei das Netzwerk aus Abbildung [1.1.](#page-3-0) Knoten *<sup>i</sup>* und *<sup>j</sup>* sind über einen asynchronen Link miteinander verbunden. Folglich unterscheiden sich die Datenraten im Up- und Downstram, d. h.  $r_{ij} \neq r_{ji}$ . Bei Knoten *i* könnte es sich beispielsweise um den Router eines Heimnetzwerks handeln. Knoten *j* wäre in diesem Fall der Zugangspunkt, welcher von einem Service-Provider betrieben wird.

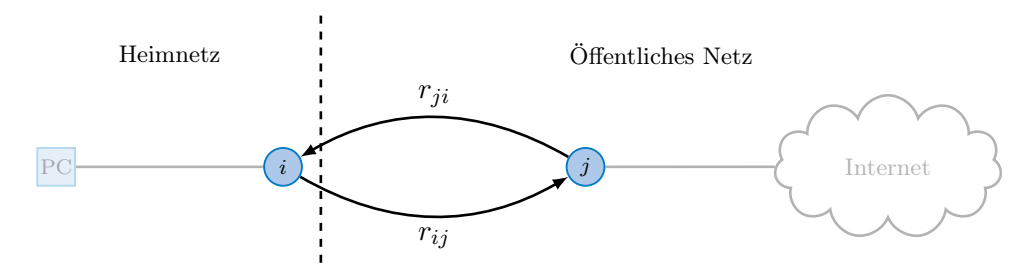

Abbildung 1.1: Logische Netztopologie

In dieser Aufgabe soll ein Verfahren entwickelt werden, welches es Knoten *i* ermöglicht, die Upstream-Bandbreite *rij* zu bestimmen. Allerdings soll dies nicht dadurch geschehen, dass die Verbindung saturiert wird. Stattdessen wollen wir unser Ziel mit möglichst wenig Paketen erreichen.

Dazu wird in den Teilaufgaben a) – h) das Verfahren schrittweise durch allgemeine Rechnungen (ohne Zahlenwerte!) hergeleitet. Im Anschluss wird das so erarbeitete Verfahren auf konkrete Zahlenwerte angewendet, welche aus einer tatsächlichen Messung stammen.

Wir vernachlässigen in dieser Aufgabe Header der Schicht 2. Die Paketgröße *x* bezeichne daher eine Schicht-3-PDU. Sie können außerdem davon ausgehen, dass keine weitere Kommunikation zwischen den beiteiligten Knoten stattfindet.

a)<sup>\*</sup> Geben Sie die Serialisierungszeit  $s_{ij}(x)$  auf dem Link von *i* nach *j* als Funktion in Abhängigkeit der Paketgröße *x* an.

$$
\overline{\diagup_1}
$$

$$
s_{ij}(x) = \frac{x}{r_{ij}}
$$

b) Zeigen oder widerlegen Sie:  $s_{ij}(x) = s_{ji}(x)$ .

Es gilt  $s_{ij}(x) \neq s_{ji}(x)$ , da  $r_{ij} \neq r_{ji}$ .

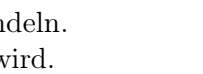

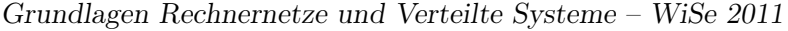

1

c)\* Geben Sie die Ausbreitungsverzögerung *pij* (*l*) auf dem Link von *i* nach *j* in Abhängigkeit der Länge *l* der phys. Verbindung (Kabellänge) zwischen *i* und *j* an.

$$
p_{ij}(l) = \frac{l}{\nu c}
$$

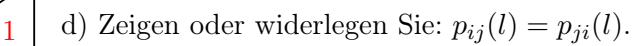

Es gilt  $p_{ij}(l) = p_{ji}(l)$ , da die Ausbreitungsgeschwindigkeit  $\nu c$  in beide Richtungen identisch ist.

(Auf der nächsten Seite gehts weiter)

Gewöhnlich liegt die Upstream-Bandbreite für Internetzugänge nicht oberhalb der erreichbaren Downstream-Bandbreite. Wir nehmen daher im Folgenden an, dass  $r_{ij} \leq r_{ji}$  gilt. Es werden nun die folgenden Pakete ausgetauscht:

- 1. Knoten *i* sendet ein Paket der Länge *x*<sup>1</sup> an Knoten *j* (z. B. einen ICMP-Echo-Request).
- 2. Knoten *j* beantwortet dieses Paket mit einem Paket derselben Länge *x*1.
- 3. Nach einer kurzen Pause sendet *i* ein weiteres Paket diesmal der Länge  $x_2 > x_1$ .
- 4. Dieses wird von *j* wiederum mit einem Paket der ursprünglichen Länge *x*<sup>1</sup> beantwortet.

Eventuelle Verarbeitungszeiten an den Knoten selbst können vernachlässigt werden.

e)\* Zeichnen Sie ein Weg-Zeit-Diagramm des oben geschilderten Nachrichtenaustauschs. Aus diesem 5 sollen die Serialisierungszeiten sowie Ausbreitungsverzögerungen qualitativ richtig hervorgehen. Achten Sie auf eine vollständige Beschriftung des Diagramms!

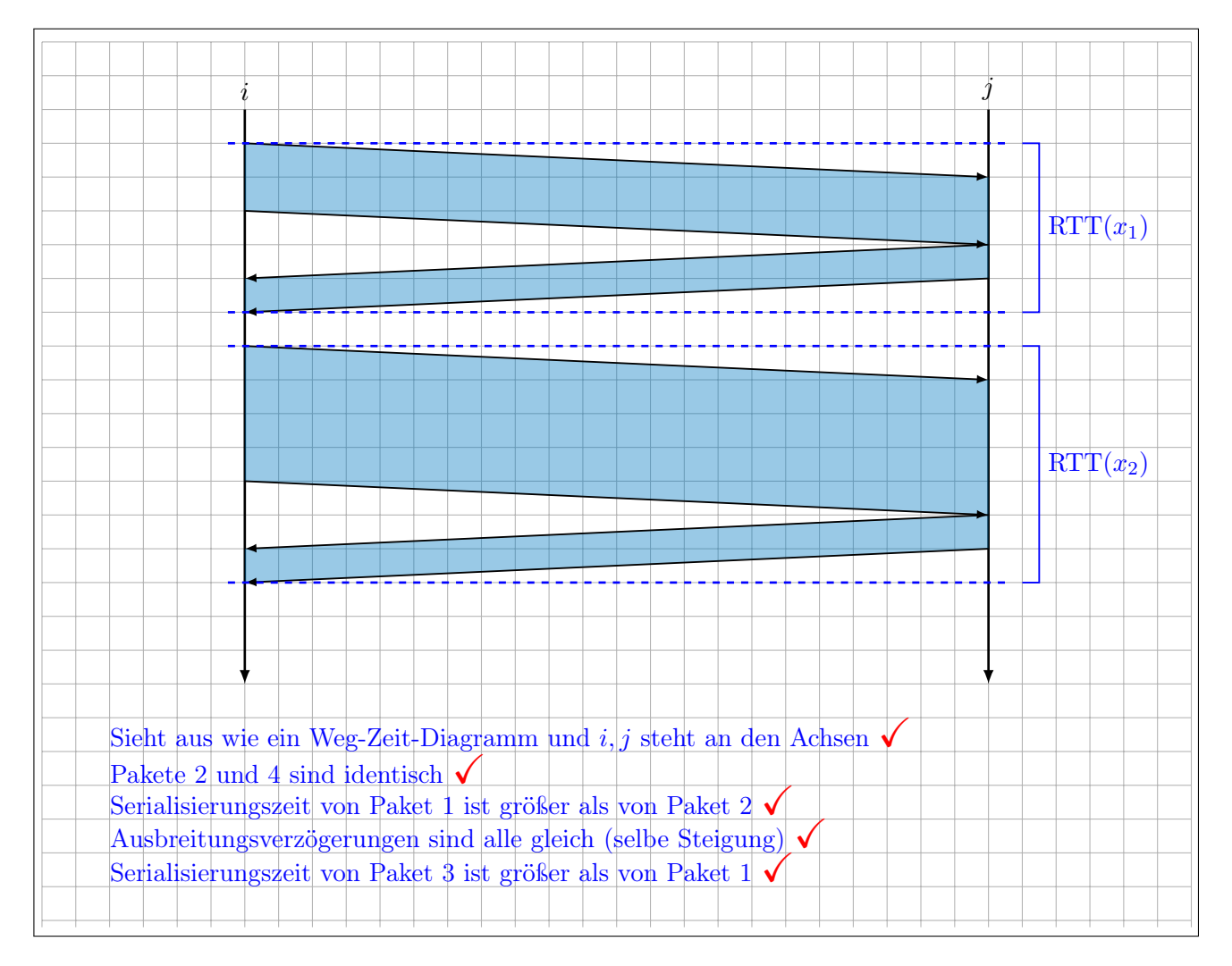

Als Round-Trip-Time (RTT) zwischen zwei Knoten *i* und *j* bezeichnet man die Zeit zwischen dem Senden des ersten Bits einer Nachricht und dem vollständigen Empfang einer Antwort – inkl. etwaiger Verarbeitungsdelays am Knoten *j*. Aus dem Diagramm von Teilaufgabe e) sollten zwei derartige RTTs hervorgehen, die wir im folgenden als  $RTT_1$  (für Pakete 1 und 2) und  $RTT_2$  (für Pakete 3 und 4) bezeichnen.

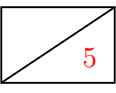

f) Markieren sie  $RTT_1$  und  $RTT_2$  in Ihrer Lösung von Teilaufgabe e).

Anmerkungen: Richtiges Einzeichnen in die Lösung von Teilaufgabe e).  $\sqrt{\sqrt{ }}$ 

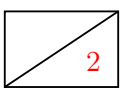

2

2 g) Geben Sie die Round-Trip-Times RTT<sup>1</sup> und RTT<sup>2</sup> zwischen *i* und *j* in Abhängigkeit der Paketgrößen *x*<sup>1</sup> und *x*<sup>2</sup> an. Nutzen Sie dazu die Ergebnisse aus den Teilaufgaben a), c) und e). Achten Sie darauf, dass Knoten *j* stets nur Pakete der Länge *x*<sup>1</sup> schickt!

> $RTT_1 = s_{ij}(x_1) + 2p_{ij}(l) + s_{ji}(x_1)$  $RTT_2 = s_{ij}(x_2) + 2p_{ij}(l) + s_{ji}(x_1)$

3 h) Berechnen Sie  $\Delta := RTT_2 - RTT_1$ . Vereinfachen Sie den Ausdruck soweit wie möglich!

 $\Delta = RTT_2 - RTT_1$  $= s_{ij}(x_2) + 2p_{ij}(l) + s_{ji}(x_1) - s_{ij}(x_1) - 2p_{ij}(l) - s_{ji}(x)$  $= s_{ij}(x_2) - s_{ij}(x_1) \sqrt{ }$  $=\frac{x_2 - x_1}{x_2 - x_1}$  $\frac{-x_1}{r_{ij}}$   $\checkmark$ 

Für die folgenden Teilaufgaben benötigen Sie das Zwischenergebnis aus Teilaufgabe h):

$$
\Delta = \frac{x_2 - x_1}{r_{ij}}.
$$

<span id="page-7-0"></span>Die RTT zwischen *i* und *j* wird nun für zwei unterschiedliche Paketgrößen je 3mal gemessen<sup>[1](#page-0-0)</sup>. Die Ergebnisse sind in Tabelle [1](#page-7-0) zusammengefasst.

| Messung     | $x_1 = 48 b$          | $x_2 = 1328 b$        |
|-------------|-----------------------|-----------------------|
|             | $68.62 \,\mathrm{ms}$ | 91.47 ms              |
| ' $\lambda$ | $65.57 \,\mathrm{ms}$ | $92.14 \,\mathrm{ms}$ |
| 3           | $65.06 \,\mathrm{ms}$ | $93.33 \,\mathrm{ms}$ |

Tabelle 1: RTT-Messungen mit unterschiedlicher Paketgröße.

i)\* Weswegen wurde die RTT für jede Paketgröße mehrfach gemessen? 1

Die Messung unterliegt Störgrößen, welche durch mehrmaliges Messen und Mittelwertbildung weniger stark ins Gewicht fallen.

j)\* Bestimmen Sie aus diesen Messwerten den Upstream  $r_{ij}$ . Hinweis: Verwenden Sie den Mittelwert der RTTs aus Tabelle [1.](#page-7-0)

> $\overline{\text{RTT}}(x_1) = \frac{68.62 + 65.57 + 65.06}{3} \,\text{ms} \approx 66.32 \,\text{ms}$  $\overline{\text{RTT}}(x_2) = \frac{91.47 + 92.14 + 93.33}{3} \text{ ms} \approx 92.31 \text{ ms}$  $\overline{\Delta} = \overline{\text{RTT}}(x_2) - \overline{\text{RTT}}(x_1) \approx 25.90 \,\text{ms}$  $r_{ij} = \frac{x_2 - x_1}{\overline{\Delta}} = \frac{1280 \text{ b}}{25.90 \text{ ms}} \approx 395 \text{ kbit/s}$

- Mittelwertbildung  $\checkmark$
- Differenz  $\checkmark$
- Ergebnis  $\checkmark$

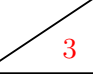

<sup>1</sup>Bei Interesse: Die Messung erfolgte an einem T-DSL 3000.

Zusätzlicher Platz für Lösungen von Aufgabe 1 – bitte markieren Sie deutlich die Zugehörigkeit zur jeweiligen Teilaufgabe und streichen Sie ungültige Lösungen!

## Aufgabe 2 Routing und NAT (20 Punkte)

<sup>20</sup> Gegeben sei die Netzwerktopologie aus Abbildung [2.1.](#page-9-0) Ein PC und ein Notebook (NB) sind über ein Ethernet-Switch mit Router R1 verbunden, welcher Zugang zum Internet ermöglicht. Das Switch sei das preisgünstigste Modell, das aufzutreiben war, und habe keinerlei besondere Fähigkeiten. Da die drei Geräte über ein privates Netzwerk miteinander verbunden sind, muss R1 NAT unterstützen.

<span id="page-9-0"></span>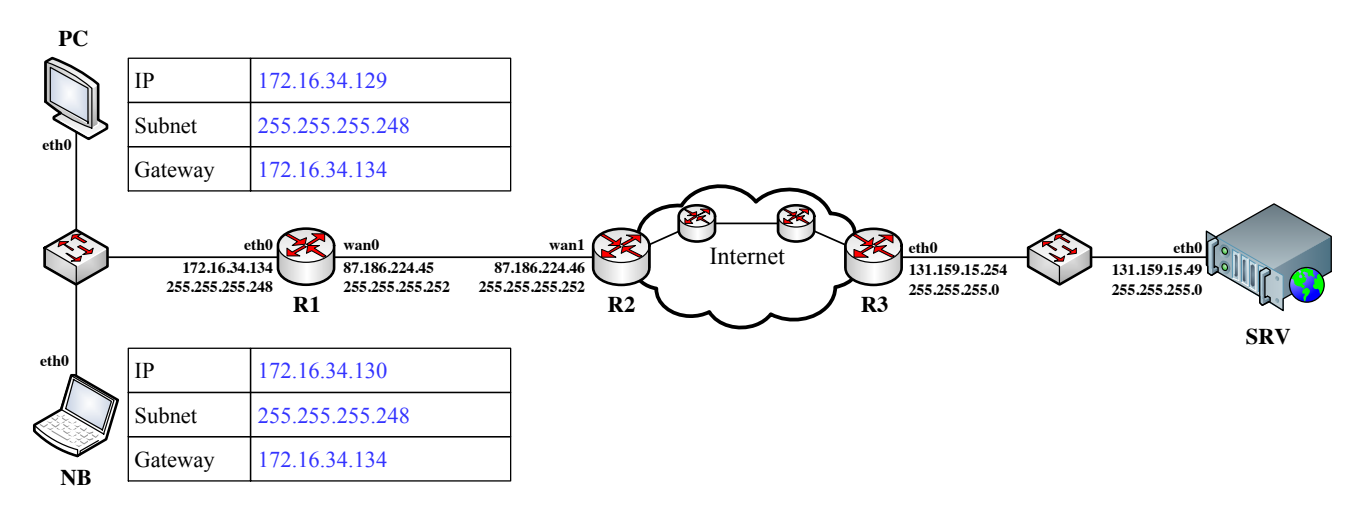

Abbildung 2.1: Netzwerktopologie

a)\* Ergänzen Sie im untenstehenden Lösungsfeld die Binärschreibweise der Subnetz-Maske des privaten 2 Netzes. Welcher Teil der Subnetz-Maske definiert zusammen mit einer IP-Adresse den Netzanteil, welcher den Hostanteil?

11111111 . 11111111 . 11111111 . 11111 000  $\checkmark$  $\mathbf{L}$ Netzanteil **Solution** Hostanteil  $\sqrt$ 

b) Wie viele IP-Adressen stehen in dem privaten Netz zur Adressierung von Hosts (inkl. der IP von R1) 1 zur Verfügung?

$$
\overline{\diagup_1}
$$

 $2^3 - 2 = 6 \sqrt{ }$ 

c) Geben Sie zu dem privaten Netz die Netz- und Broadcastadresse an. 2

- Netzadresse: 172.16.34.128 $\checkmark$
- Broadcastadresse: 172.16.34.135  $\checkmark$

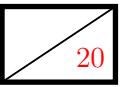

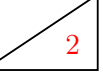

d) Wie viele derartige Subnetze liegen im Netz 172.16.34.0/24?

Der Netzanteil im letzten Oktett besteht aus 5 bit. Folglich gibt es insgesamt  $2^5 = 32$  derartiger Subnetze.  $\checkmark$ 

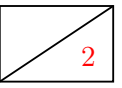

1

2 e) Weisen Sie PC und NB je eine sinnvolle Kombination aus IP-Adresse, Subnetz-Maske und Gateway zu. Tragen Sie diese direkt in Abbildung [2.1](#page-9-0) ein.

Notizen:

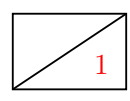

1 f) Welche Headerfelder weitergeleiteter Rahmen verändert das Switch, welches PC, NB und R1 miteinander verbindet? Geben Sie ggf. die Schicht an, zu denen die veränderten Felder gehören.

Keine. X

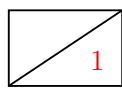

1 g) Welches Transportprotokoll und welche Zielportnummer ist für (unverschlüsselte) HTTP-Verbindungen üblich?

#### **TCP 80**

Im Folgenden kürzen wir IP- und MAC-Adressen bekannter Geräte nach dem Schema IP.<Name>.<IF> bzw. MAC.<Name>.<IF> ab, z. B. IP.R1.eth0 und MAC.R1.WAN0. Beachten Sie zur Bearbeitung der nachfolgenden Teilaufgaben außerdem, dass sich zwischen R2 und R3 zwei weitere Router befinden sollen, wie es in den Abbildungen angedeutet ist.

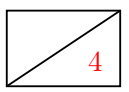

4 h)\* Ergänzen Sie für die Anfrage vom PC an den Webserver SRV die Headerfelder in den drei leeren Kästen in Abbildung [2.2.](#page-11-0) Sofern ein Feld nicht eindeutig bestimmt ist, treffen Sie eine sinnvolle Wahl. Hinweis: Falls Sie Teilaufgabe g) nicht lösen konnten, nehmen Sie Zielport 80 an.

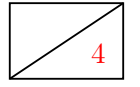

4 i) Ergänzen Sie für die Antwort vom Webserver SRV an den PC die Headerfelder in den drei leeren Kästen in Abbildung [2.3.](#page-12-0) Sofern ein Feld nicht eindeutig bestimmt ist, treffen Sie eine sinnvolle Wahl.

<span id="page-11-0"></span>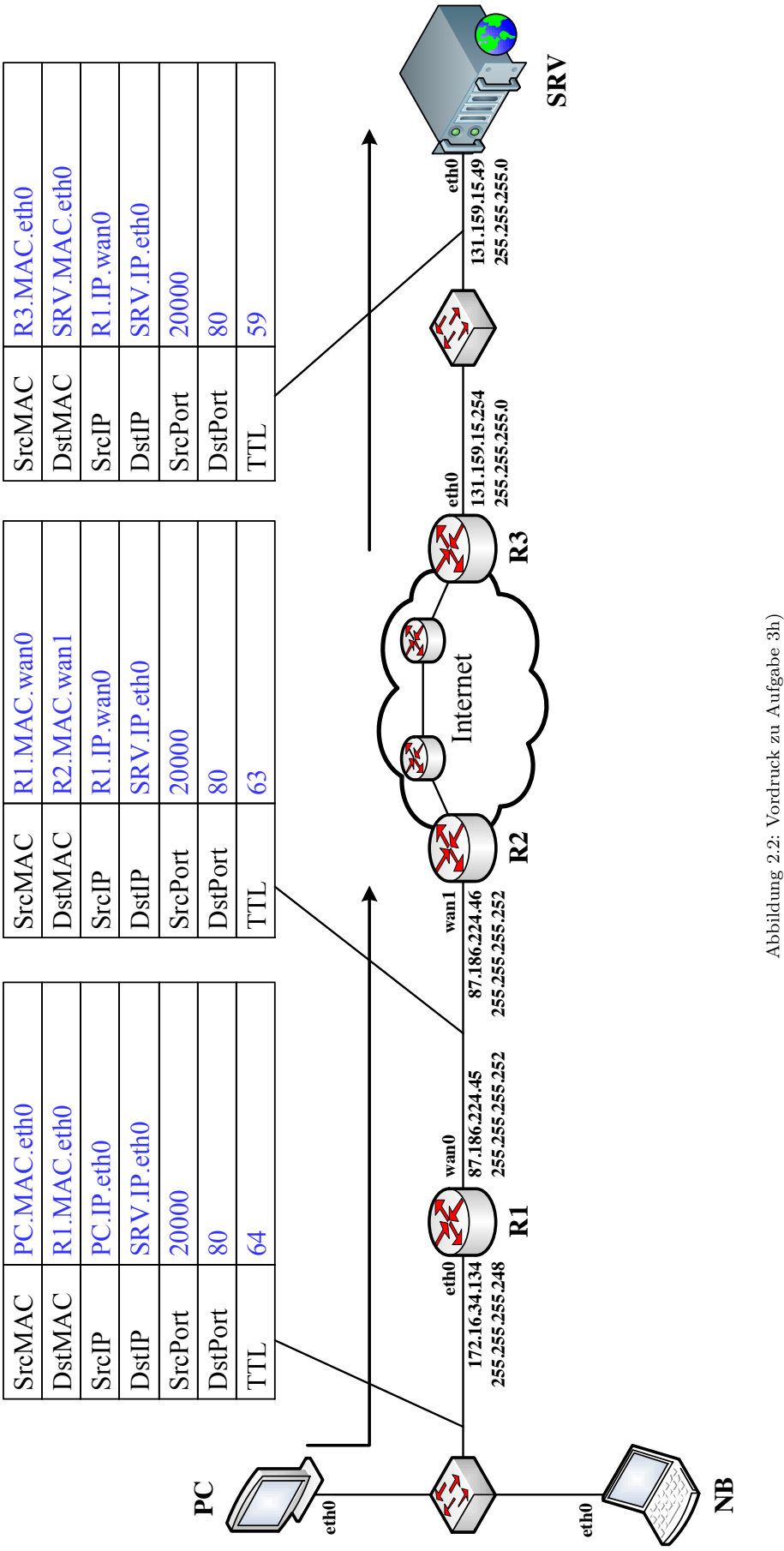

<span id="page-12-0"></span>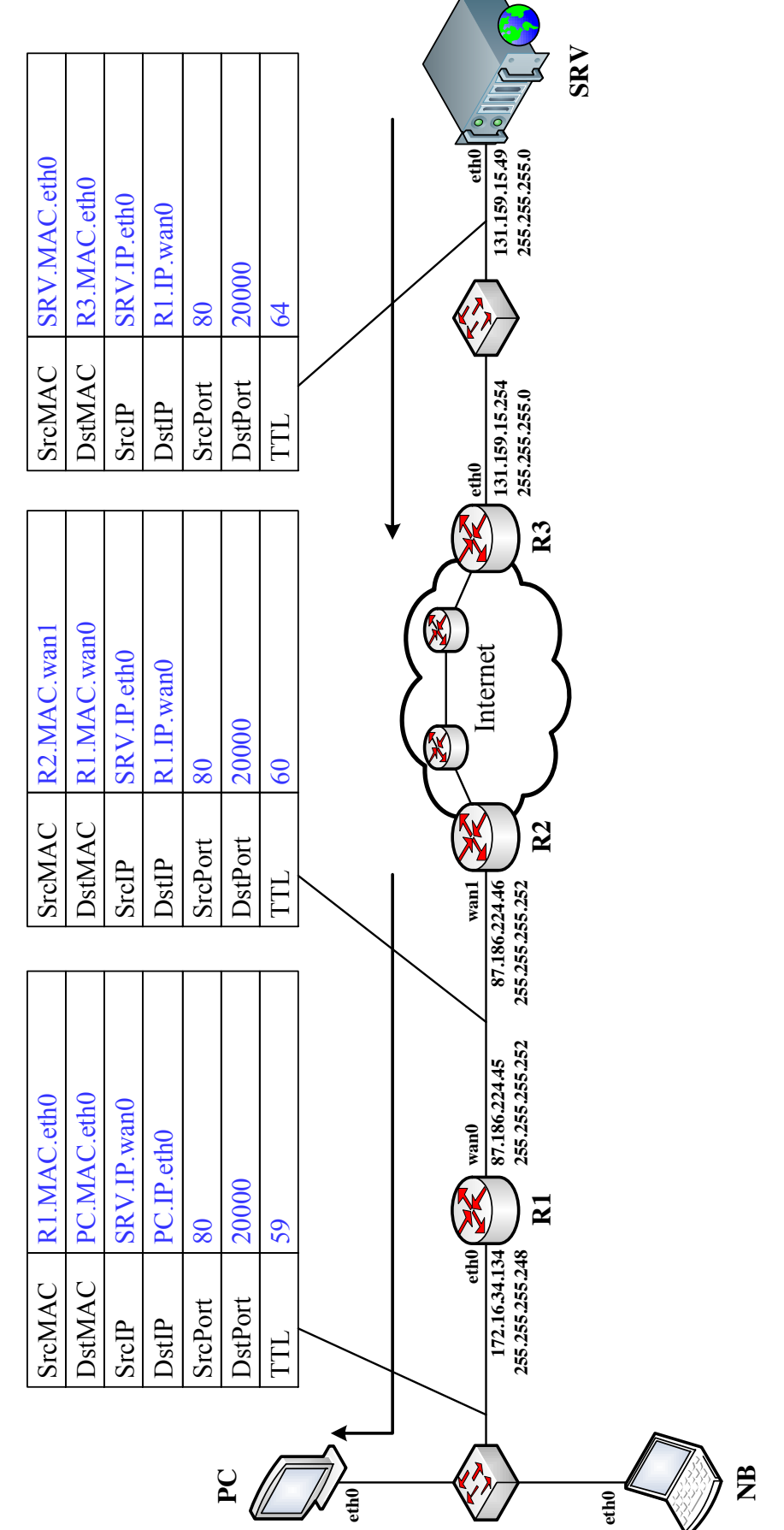

Abbildungين<br>با Vordruckzu Aufgabe 3i) Abweichend zur Vorlesung speichert R1 nicht nur das Tripel bestehend aus lokaler IP sowie lokalem und globalem Quellport, sondern zusätzlich das verwendete Protokoll sowie Zielport und Ziel-IP. Tabelle [2](#page-13-0) zeigt exemplarisch, wie eine solche NAT-Tabelle vor den beiden Teilaufgaben h) und i) ausgesehen haben könnte.

<span id="page-13-0"></span>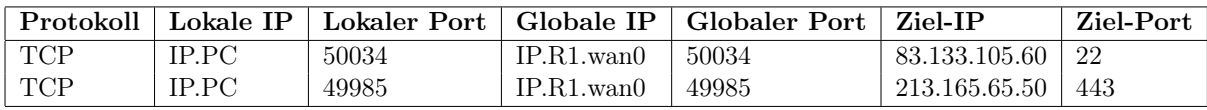

Tabelle 2: NAT-Tabelle von R1 vor Teilaufgabe h)

j) Geben Sie gemäß Tabelle [2](#page-13-0) die Einträge an, welche durch den Verbindungsaufbau vom PC zum 1 Webserver in den Teilaufgaben h) und i) entstanden sind.

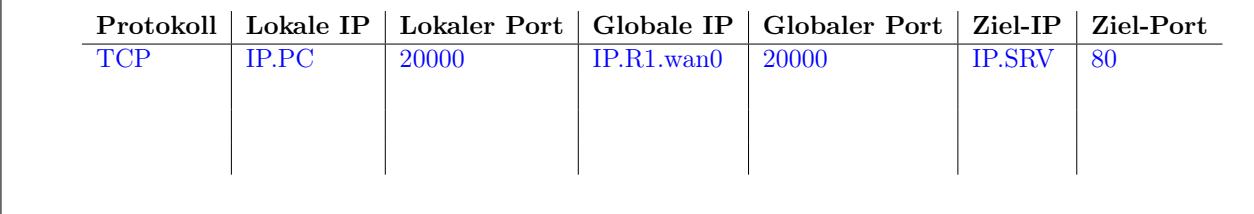

k) Nehmen Sie nun an, dass auch das Notebook NB eine Verbindung zu diesem Webserver aufbauen will. Zufällig wählt NB denselben Quell-Port wie der PC. Geben Sie für diesen Fall gültige Einträge in der NAT-Tabelle an, die durch den Verbindungsaufbau des Notebooks zum Webserver neu entstehen.

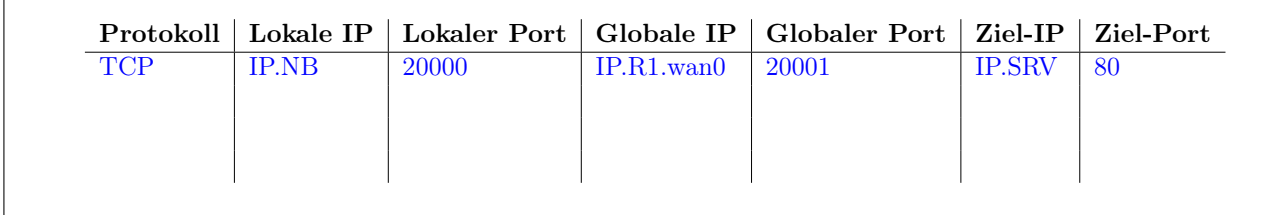

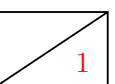

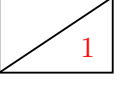

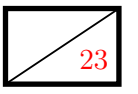

#### Aufgabe 3 Transportprotokolle (23 Punkte)

Zwei Computer PC1 und PC2 kommunizieren über das Internet miteinander. In dieser Aufgabe untersuchen wir für eine TCP-Verbindung zwischen diesen beiden Computern

- den Verbindungsaufbau,
- einen exemplarischen Nachrichtenaustausch,
- das Verhalten bei Verlust einer Nachricht sowie
- den Verbindungsabbau.

Wir nehmen dabei an, dass auf PC1 und PC2 eine sehr einfache Chat-Anwendung läuft, welche TCP als Übertragungsprotokoll verwendet. PC2 soll dabei als Server fungieren. Wird die Anwendung auf PC1 gestartet, baut diese eine Verbindung zu PC2 auf. Im Anschluss ist eine bidirektionale Kommunikation möglich bis eine der beiden Seiten die Verbindung wieder abbaut.

2 a)\* Welche Informationen benötigt die Chatanwendung auf PC1, damit erfolgreich eine Verbindung zu PC2 aufgebaut werden kann?

Die IP-Adresse von PC2 sowie die Portnummer  $\checkmark$ , auf der die Chatanwendung auf PC2 eingehende Verbindungen erwartet.  $\sqrt{\frac{Protokoll}{R}}$  ist durch die Anwendung selbst bereits vorgegeben.)

2 b)\* Welche Informationen tauschen PC1 und PC2 während des Verbindungsaufbaus aus?

Die initialen Sequenznummern  $\checkmark$ , sowie die Fenstergröße  $\checkmark$ . (ggf. Optionen)

1 c) Sind die Chatanwendung oder die Betriebssysteme der PCs dafür verwantwortlich, dass die Informationen aus Teilaufgabe b) ausgetauscht werden? (Begründung)

Die Chatnanwendungen öffnen Sockets, die vom jeweiligen Betriebssystem bereitgestellt werden. Verbindungsaufbau, -abbau sowie Wiederholung verlorener Pakete ist im Fall von TCP Aufgabe des Betriebssystem.  $\checkmark$ 

Im Folgenden sind mehrere Weg-Zeit-Diagramme zu erstellen, welche den Nachrichtenaustausch zwischen PC1 und PC2 darstellen:

- Sie können Serialisierungszeit und Ausbreitungsverzögerung vernachlässigen.
- Notieren Sie über jeder ausgetauschen Nachricht die Sequenznummer, z. B. SEQ=N.
- Sofern das ACK-Flag gesetzt ist, notieren Sie zusätzlich die Bestätigungsnummer, z. B. ACK=N.
- Weitere Flags (SYN, FIN, PSH) sind nur dann anzugeben, falls diese gesetzt sind.

d) Skizzieren Sie in einem vereinfachten Weg-Zeit-Diagramm den Verbindungsaufbau. 4

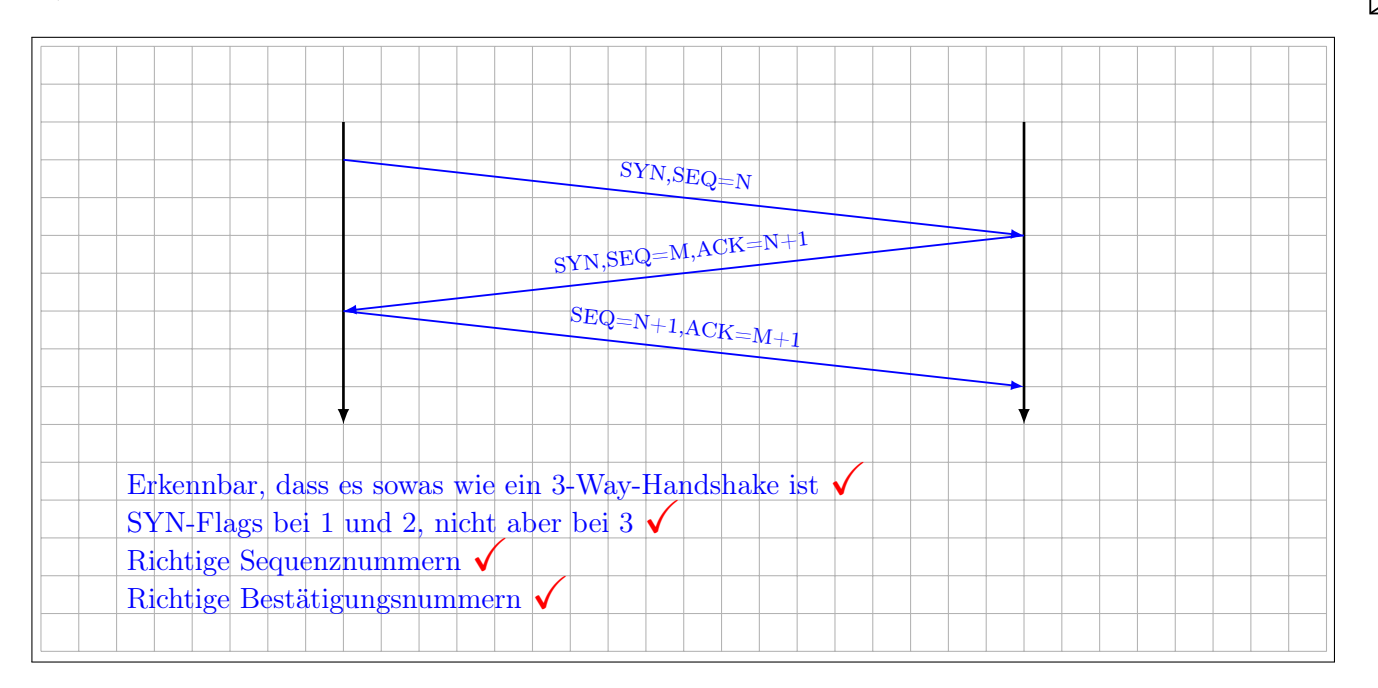

Zwischen PC1 und PC2 werden nun die folgenden Chatnachrichten ausgetauscht:

- 1. PC1  $\rightarrow$  *PC2*: "The great thing about TCP jokes is that you always get them."
- 2.  $PC2 \rightarrow PC1$ : "Nerd!"

Wir nehmen an, dass die Nachrichten ASCII-kodiert übertragen werden.

e) Wie lang werden die TCP-Segmente sein, mit denen die beiden Nachrichten ausgetauscht werden? 1

Zeichen zählen ergibt:

- 60 b für Nachricht 1 $\checkmark$
- 5 b für Nachricht 2 $\checkmark$

Auch richtig: +1 oder +2 Byte für Newline / Carriage Return Characters.

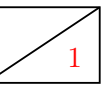

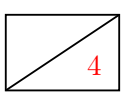

f) Zeichnen Sie nun ein weiteres Weg-Zeit-Diagramm, welches den Austausch der beiden Nachrichten darstellt. Berücksichtigen Sie dabei, dass der Nutzer an PC2 einige Sekunden zur Eingabe seiner Nachricht benötigt.

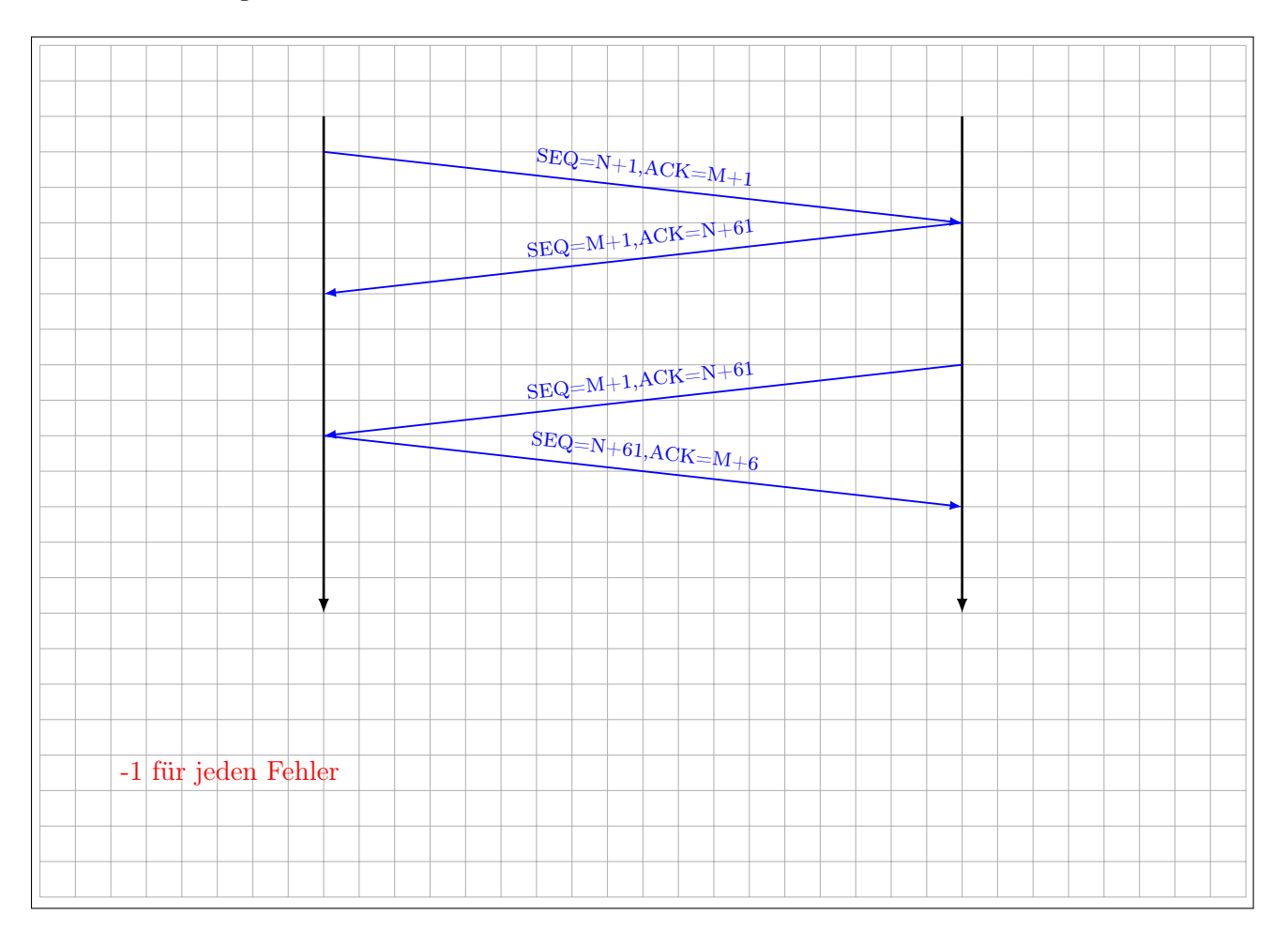

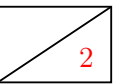

2 g) Beschreiben Sie stichpunktartig, was geschieht, falls die Bestätigung für die zweite Nachricht (also die von PC2 an PC1) verloren geht.

Nach einem Timeout (fehlende Bestätigung)  $\checkmark$  wird PC2 die Nachricht erneut senden.  $\checkmark$ 

h) Wie kann PC1 eine wiederholte Nachricht von einer neuen Nachricht unterscheiden?

Eine wiederholte Nachricht fällt nicht in das Empfangsfenster (= Bereich erwarteter Sequenznummern) von PC1.  $\checkmark$ 

i) Was geschieht, falls eine Nachricht als Wiederholung erkannt wird? 2

Die Wiederholung wird in diesem Fall verworfen  $\checkmark$ , der Empfang aber noch einmal bestätigt.  $\checkmark$ 

j) Unmittelbar nach dem Austausch der obigen Nachrichten initiiert nun PC2 den Verbindungsabbau. 4 Skizzieren Sie den Verbindungsabbau als Weg-Zeit-Diagramm.

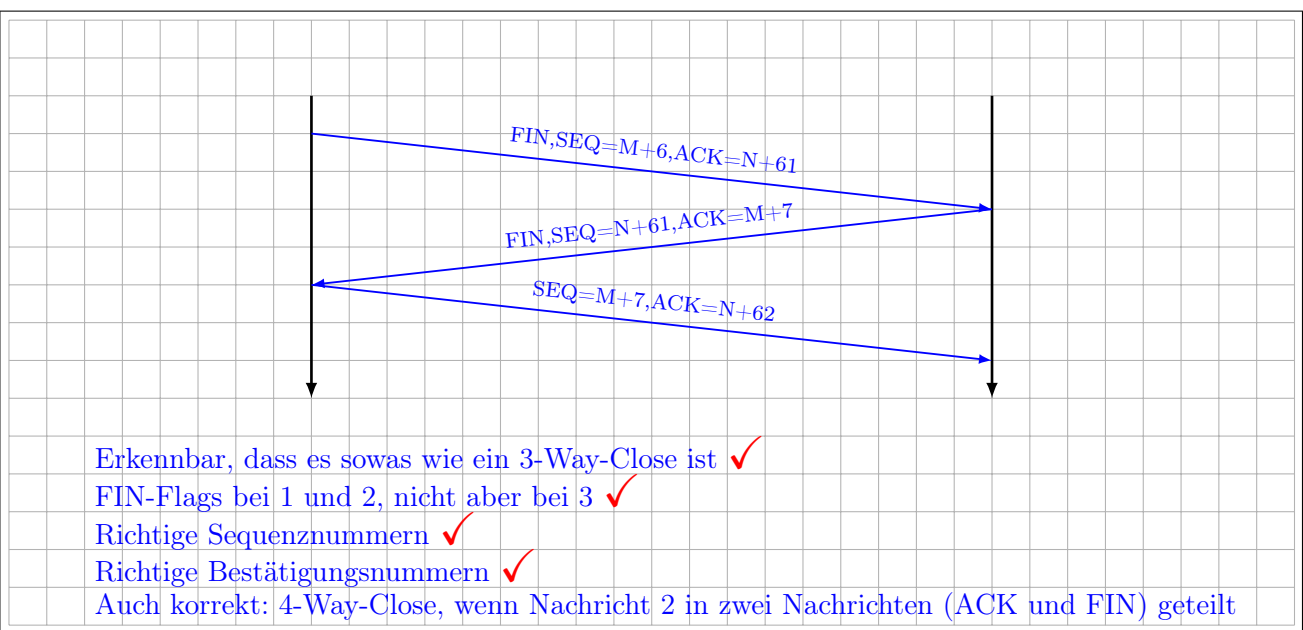

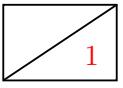

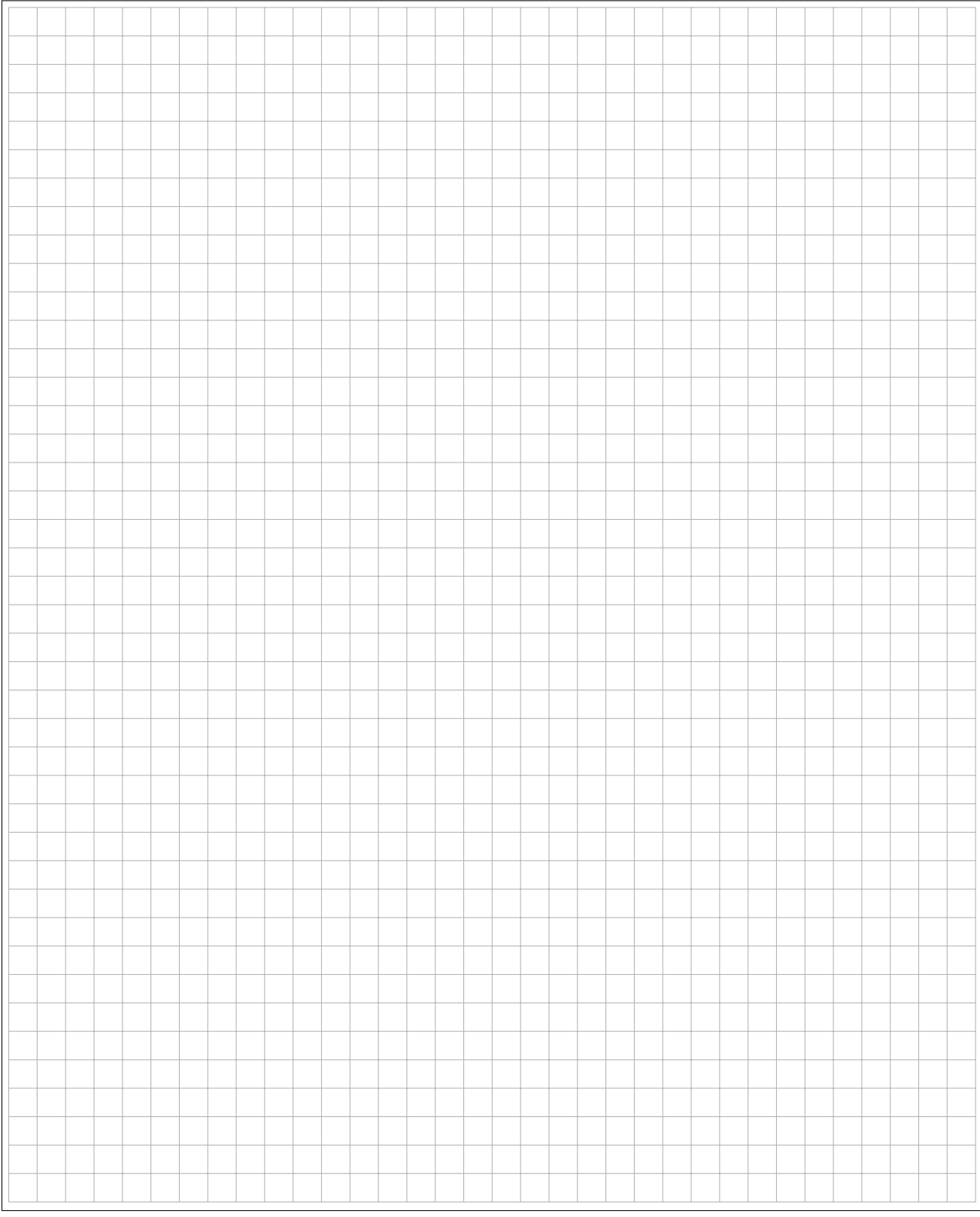

#### Zusätzlicher Platz für Lösungen von Aufgabe 3 – bitte markieren Sie deutlich die Zugehörigkeit zur jeweiligen Teilaufgabe und streichen Sie ungültige Lösungen!

### Aufgabe 4 Domain-Name-System (12 Punkte)

<span id="page-19-0"></span><sup>12</sup> In dieser Aufgabe soll das Domain-Name-System (DNS) untersucht werden. Dazu sind in Tablle [3](#page-19-0) vollqualifizierte Domänennamen einiger Hosts und DNS-Server aufgelistet.

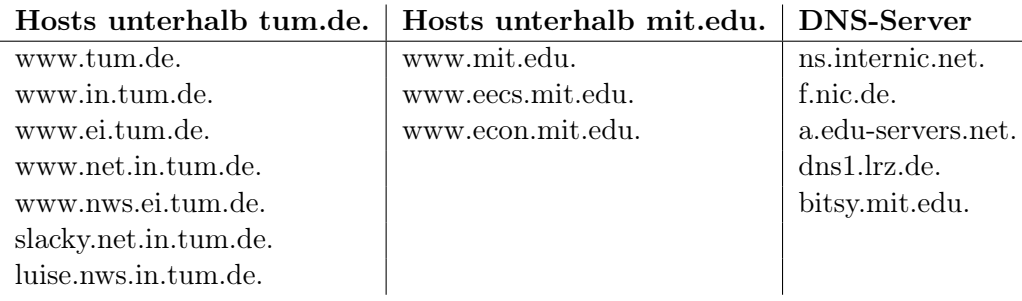

Tabelle 3: Vollqualifizierte Domänen-Namen

Die DNS-Server sind dabei jeweils für die folgenden Zonen authoritativ (d. h. sie sind für vollqualifizierte Namen der jeweiligen Zonen verantwortlich):

- ns.internic.net: Root-Zone (de, edu, com, net, . . . )
- f.nic.de: Zone de.
- a.edu-servers.net.: Zone edu.
- dns1.lrz.de: Zone tum.de. und alle Unterzonen<sup>[2](#page-0-0)</sup>
- bitsy.mit.edu: Zone mit.edu. und alle Unterzonen

a)\* Wozu dient DNS?

Übersetzung vollqualifizierter Namen in IP-Adressen.  $\checkmark$ 

b)\* Nennen Sie die einzelnen Bestandteile, aus denen der vollqualifizierte Name www.in.tum.de. besteht. 2

Von rechts nach Links: Root, Top Level Domain, Second Level Domain, Third Level Domain, Hostname.  $\checkmark$   $\checkmark$ 

 $^2\mathrm{Das}$ ist eine Vereinfachung – in Wirklichkeit gibt es mehrere weitere DNS-Server.

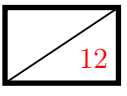

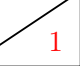

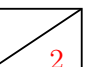

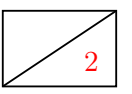

c)\* Erzeugen Sie aus den vollqualifizierten Namen in Tabelle [3](#page-19-0) einen Baum, welcher bei der Wurzel "." des Namensraums beginnt. Dabei sollen sich alle Namen, welche zur selben Domäne gehören, auf dem selben Level im Baum befinden.

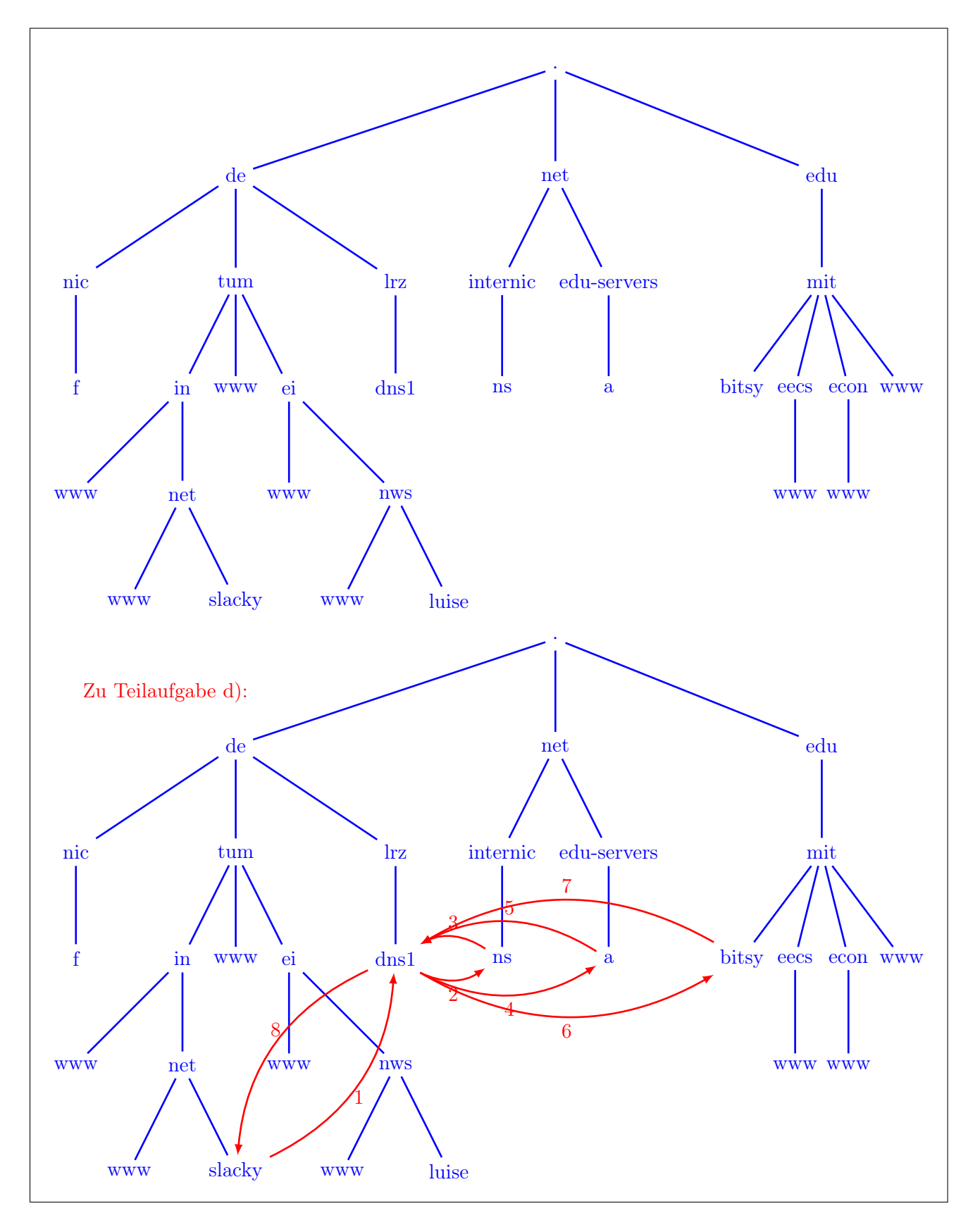

Wir nehmen an, dass alle DNS-Caches derzeit leer sind. Der Computer slacky.net.in.tum.de verwende den DNS-Server dns1.lrz.de zur Namensauflösung. Von diesem nehmen wir an, dass er rekursive Anfragen von Clients akzeptiert und selbst Namen iterativ auflöst.

d) Zeichnen Sie in Ihre Lösung von Teilafugabe c) alle DNS-Nachrichten ein, welche ausgetauscht 3 werden, wenn auf slacky.net.in.tum.de das Kommando ping www.eecs.mit.edu ausgeführt wird. Nummerieren Sie die Nachrichten entsprechend ihrer chronologischen Reihenfolge. Die Angabe weiterer Details ist nicht notwendig.

Anmerkungen:

e) Kann slacky.net.in.tum.de den Namen luise.nws.ei.tum.de noch auflösen, falls der Root-Server 1 ns.internic.net ausfällt?

Ja, alles innerhalb der Zone tum.de bzw. deren Unterzonen ist noch erreichbar.  $\checkmark$  (Falls jemand damit argumentiert, dass dann auch der Name des LRZ-Servers nicht mehr auflösbar ist, dann ist das auch ok.)

f) Kann slacky.net.in.tum.de den Namen www.econ.mit.edu noch auflösen, falls der Root-Server 1 ns.internic.net ausfällt?

Nein, da sich dieser in einem anderen Teilbaum befinden.  $\checkmark$  (Falls jemand mit Caching oder redundanten Root-Servern argumentiert ist das auch ok.)

Da DNS hierarchisch arbeitet, müssen zum Auflösen eines Namens ggf. mehrere Nachrichten verschickt werden. Nehmen Sie für die beiden folgenden Teilaufgaben an, dass eine einzelne Anfrage (zwischen Client und Server oder zwischen zwei beliebigen Servern) 100 ms dauert und für jede Zone ein eigener authoritativer Namensserver existiert.

g)\* Wie lange benötigt slacky.net.in.tum.de mindestens, um den Namen www.google.com aufzulösen? 2

- slacky.net.in.tum.de sendet einen Request zur rekursiven Namensauflösung andns1.lrz.de
- dns1.lrz.de wendet sich sofort an einen der Root-Server
- dns1.lrz.de wendet sich an einen authoritativen Server der Zone com.
- dns1.lrz.de wendet sich an einen authoritativen Server der Zone google.com.
- dns1 lrz.de erhält die Antwort von ns.google.com

 $\Rightarrow$  500 ms (auch ok: 600 ms wenn das Zurückliefern der Antwort mitgezählt wird.  $\checkmark$ 

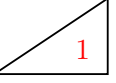

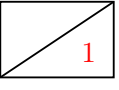

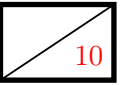

#### Aufgabe 5 Kurzaufgaben (10 Punkte)

 $\frac{10}{10}$  Die folgenden Kurzaufgaben sind jeweils unabhängig voneinander. Stichpunktartige Antworten sind ausreichend!

a)<sup>\*</sup> Sie erhalten die binäre Nachricht 1011101101. Das Generatorpolynom sei  $g(x) = x^2 + 1$ . Überprüfen Sie, ob bei der Übertragung ein Fehler aufgetreten ist.

```
Das Generatorpolynom in binärer Schreibweise: 101 \checkmark1011101101 : 101 = ?, Rest ?
```

```
Richtiger Ansatz (kein Anhängen von Nullen) \checkmark, Richtiger Rest \checkmark
```
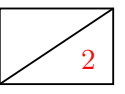

2 b)\* Beschreiben Sie stichpunktartig (2-3 Stichpunkte genügen), wie das Programm traceroute funktioniert.

- Versendet Pakete mit inkrementeller TTL  $\checkmark$
- ICMP-Time-Exceeded werden so von einzelnen Routern entlang eines Pfads provoziert  $\checkmark$

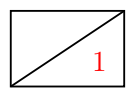

1 c)\* Weswegen können beim Einsatz von NATs Probleme mit ICMP-Nachrichten auftreten? Hinweis: Denken Sie darüber nach, wie ein NAT eingehende ICMP-Nachrichten einer privaten IP-Adresse zuordnen kann.

ICMP basiert direkt auf IP, nicht aber auf einem Transportprotokoll. Es gibt folglich keine Portnummern.  $\checkmark$ 

d)\* Begründen oder widerlegen Sie die Behauptung, dass bei Einsatz von Token-Passing als Zugriffsprotkoll Übertragungszeiten im lokalen Netzwerk weitgehend deterministisch sind.

Bei CSMA/CD kann es (fast) beliebig oft zu Kollisionen und dadurch Verzögerungen kommen. Token-Passing garantiert im Regelfall einen kollisionsfreien  $\checkmark$ , fairen  $\checkmark$  und damit deterministischen Betrieb.

e)\* Begründen Sie (argumentativ oder durch Rechnung), ob das nachfolgend dargestellte Zeitsignal *s*(*t*) 2 einen Gleichanteil besitzt.

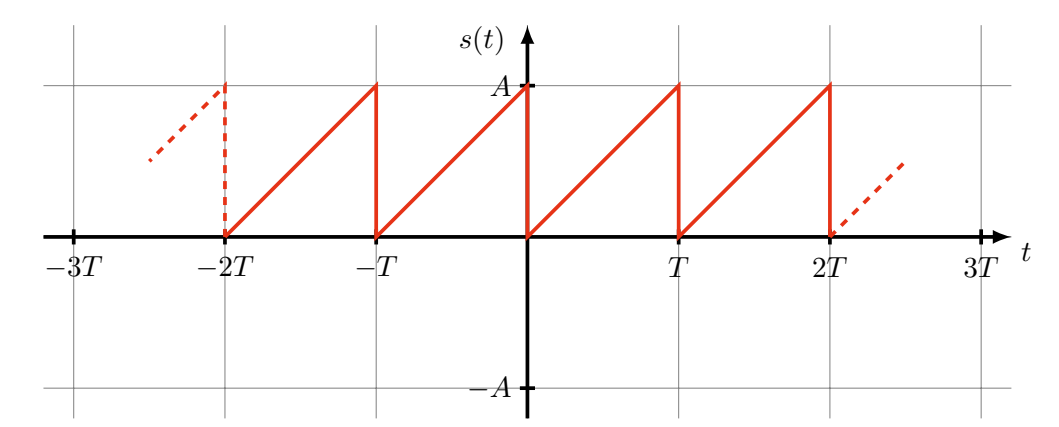

Hinweis: Das Signal lässt sich als Fourierreihe darstellen, d. h. es gilt

$$
s(t) = \frac{a_0}{2} + \sum_{k=1}^{\infty} (a_k \cos(k\omega t) + b_k \sin(k\omega t)).
$$

mit den Koeffizienten

$$
a_k = \frac{2}{T} \int_0^T s(t) \cdot \cos(k\omega t) dt \text{ und } b_k = \frac{2}{T} \int_0^T s(t) \cdot \sin(k\omega t) dt.
$$

Das Signal hat einen Gleichanteil, da das Signal nicht mittelwertsfrei ist.

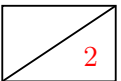

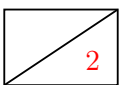

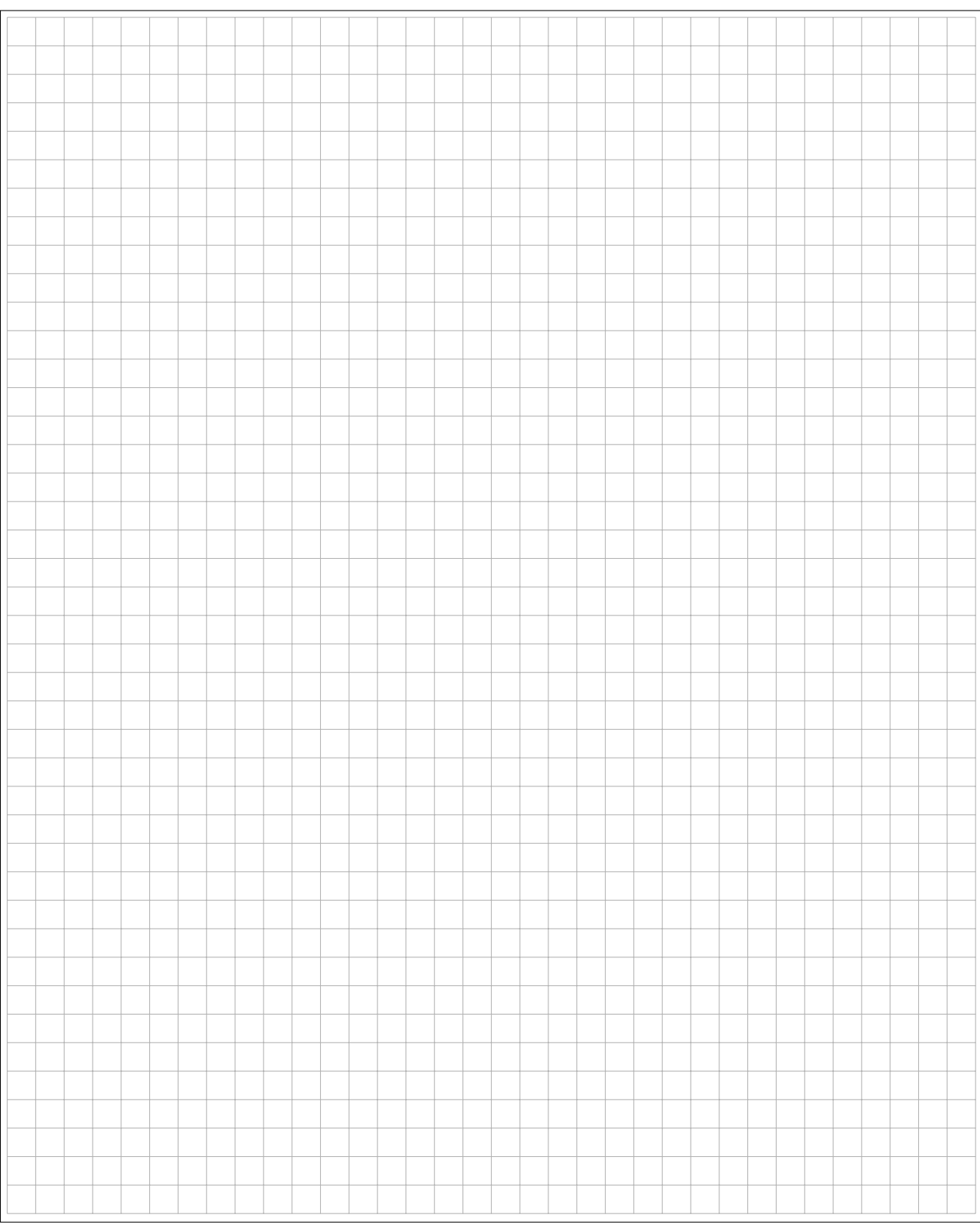

#### Zusätzlicher Platz für Lösungen – bitte markieren Sie deutlich die Zugehörigkeit zur jeweiligen Aufgabe und streichen Sie ungültige Lösungen!

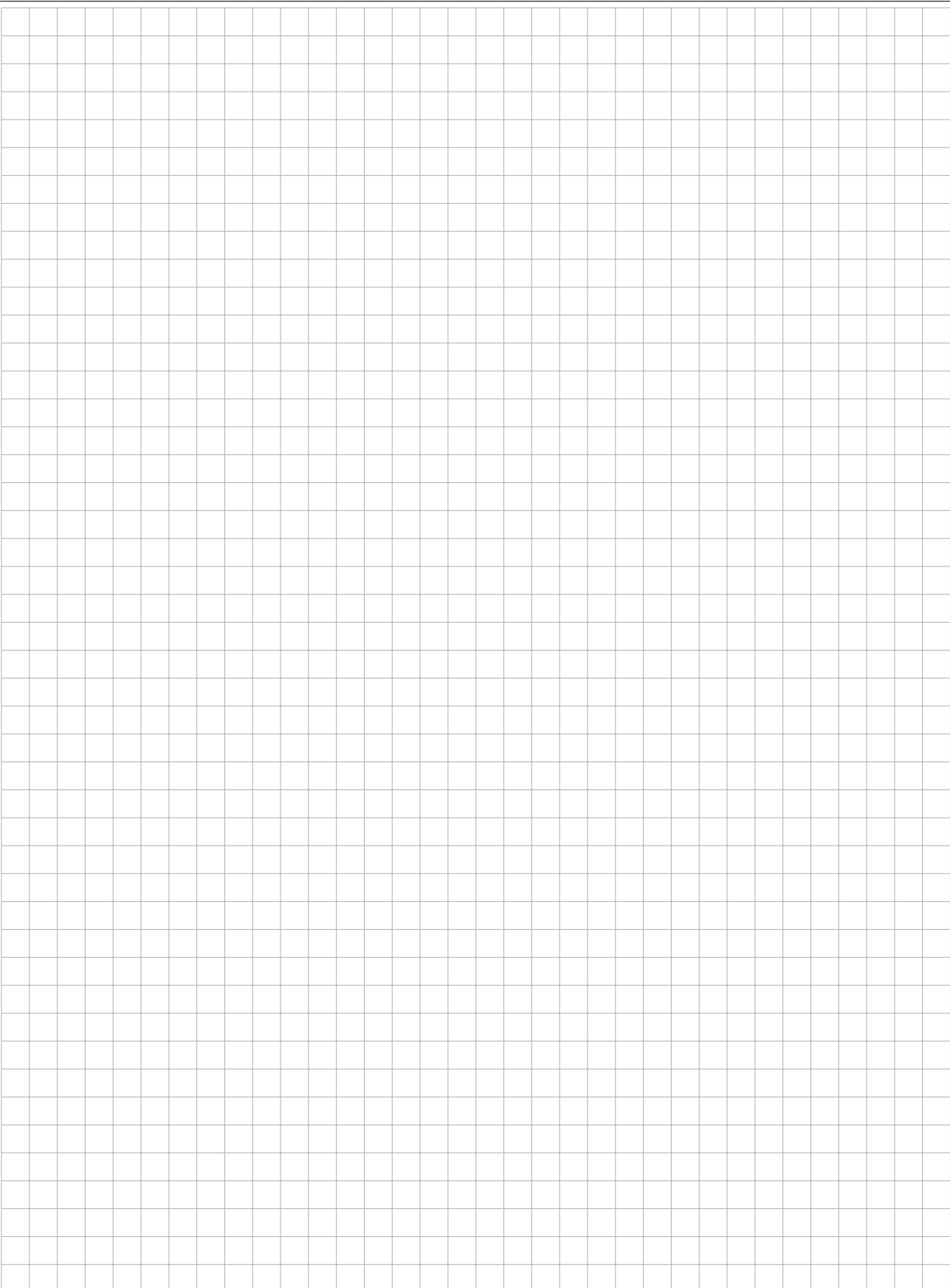